## **Demandes**

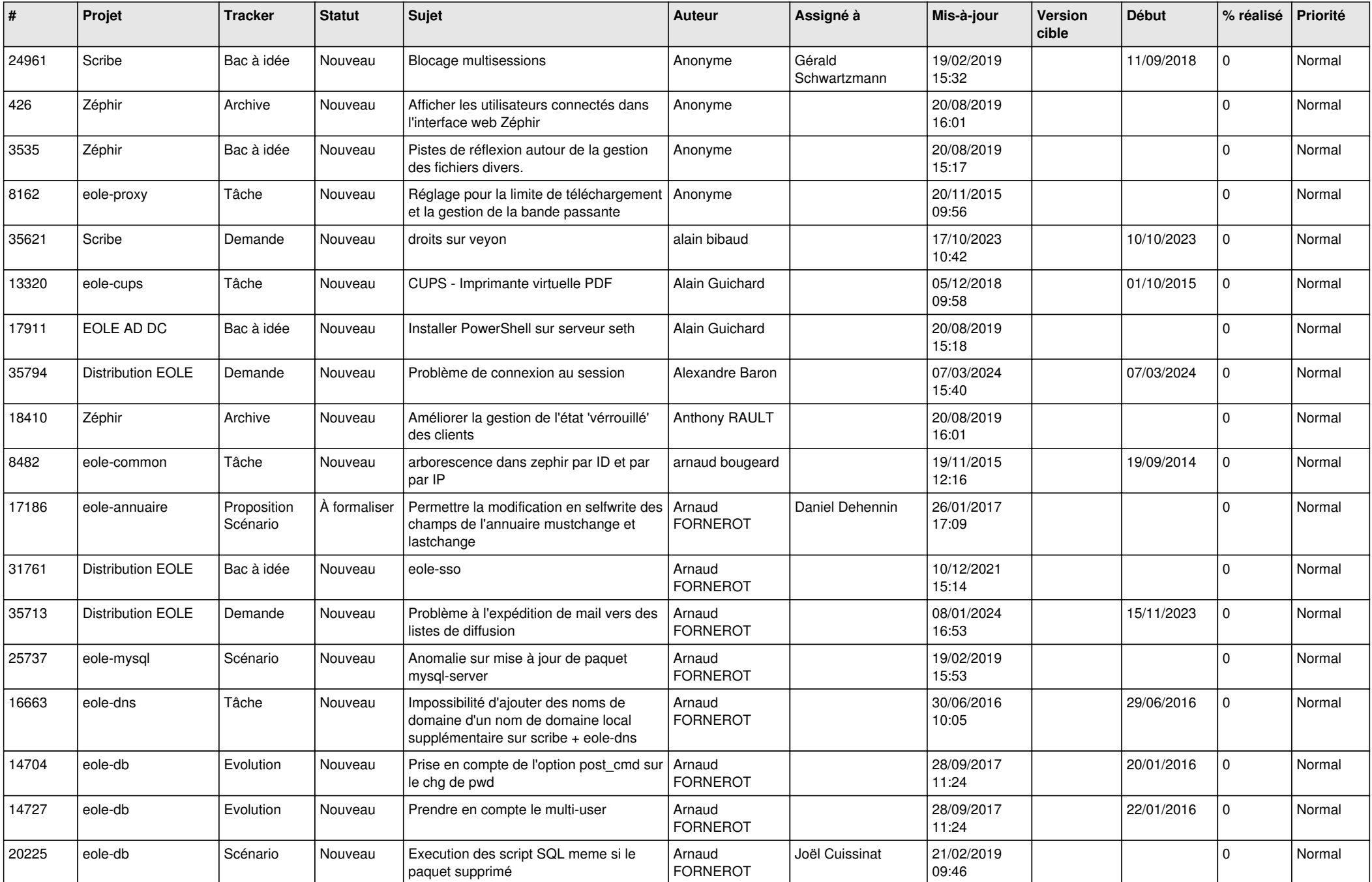

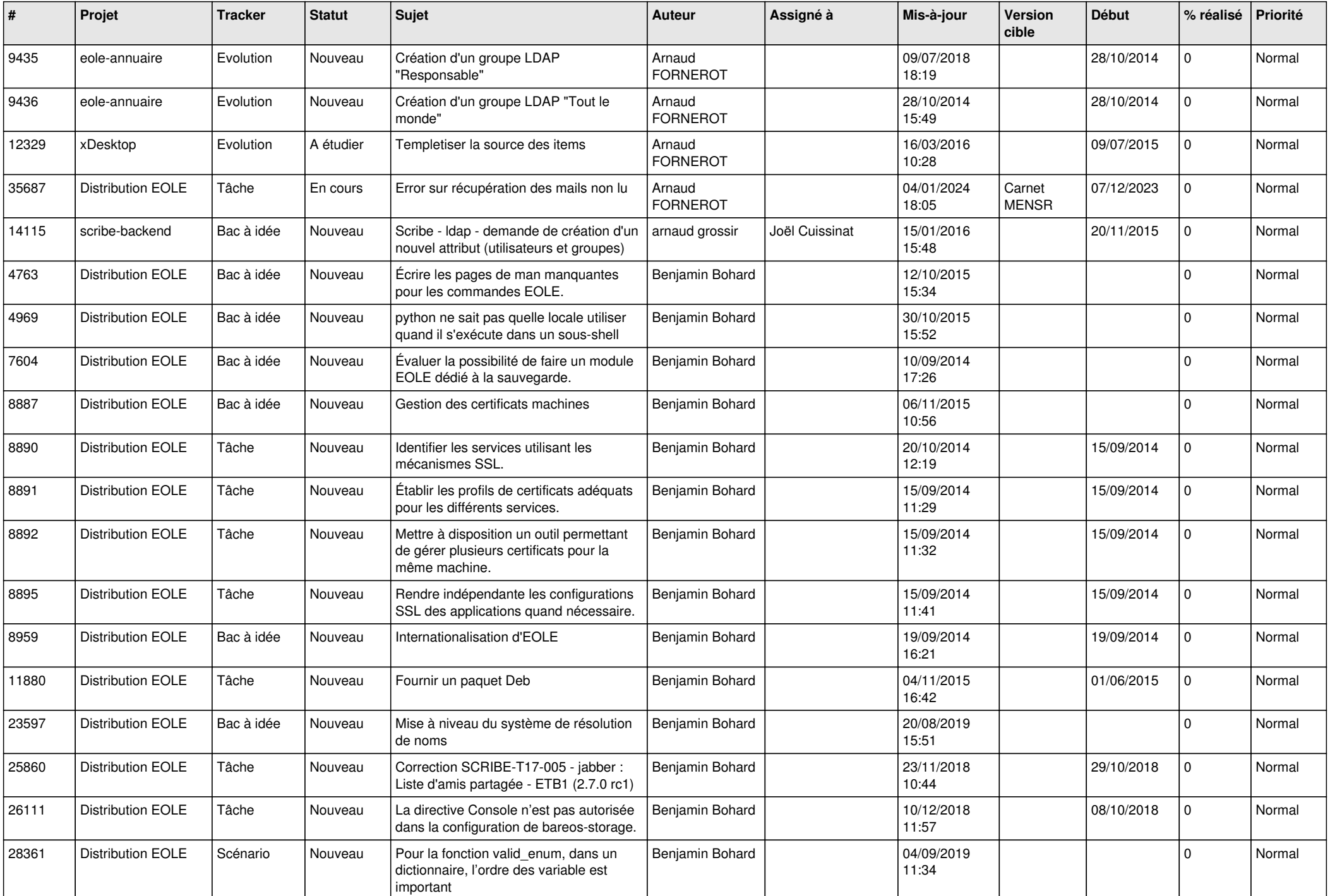

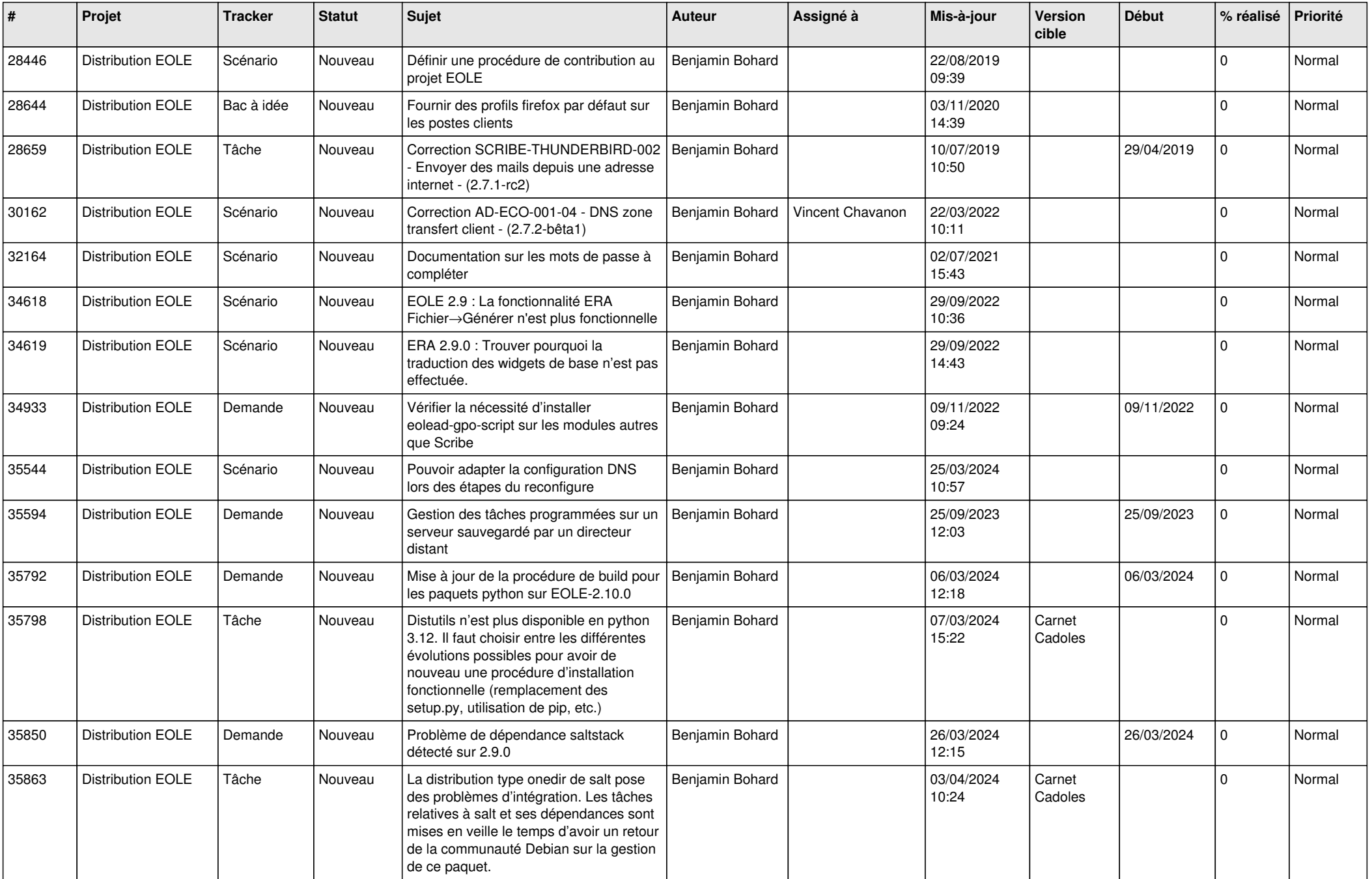

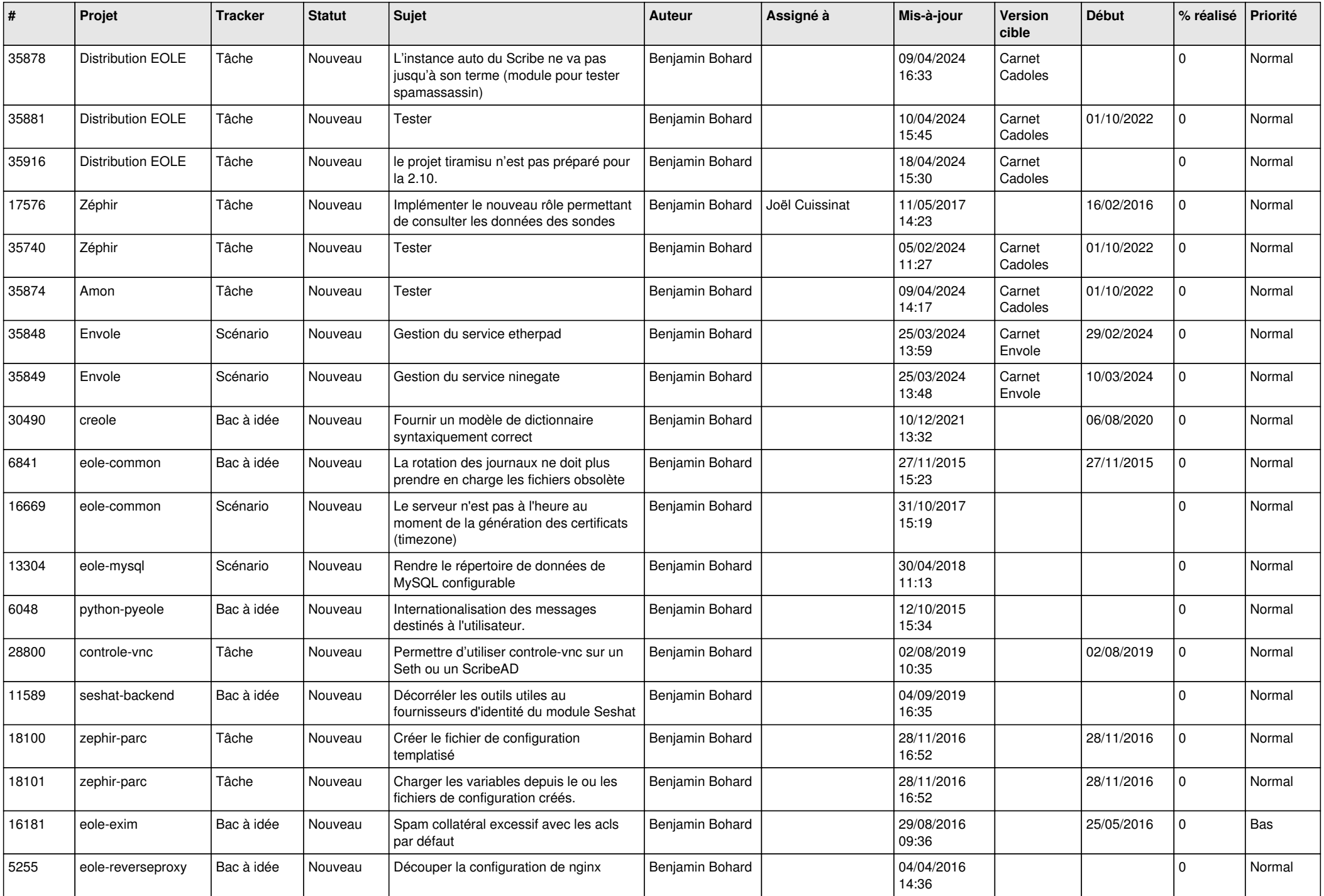

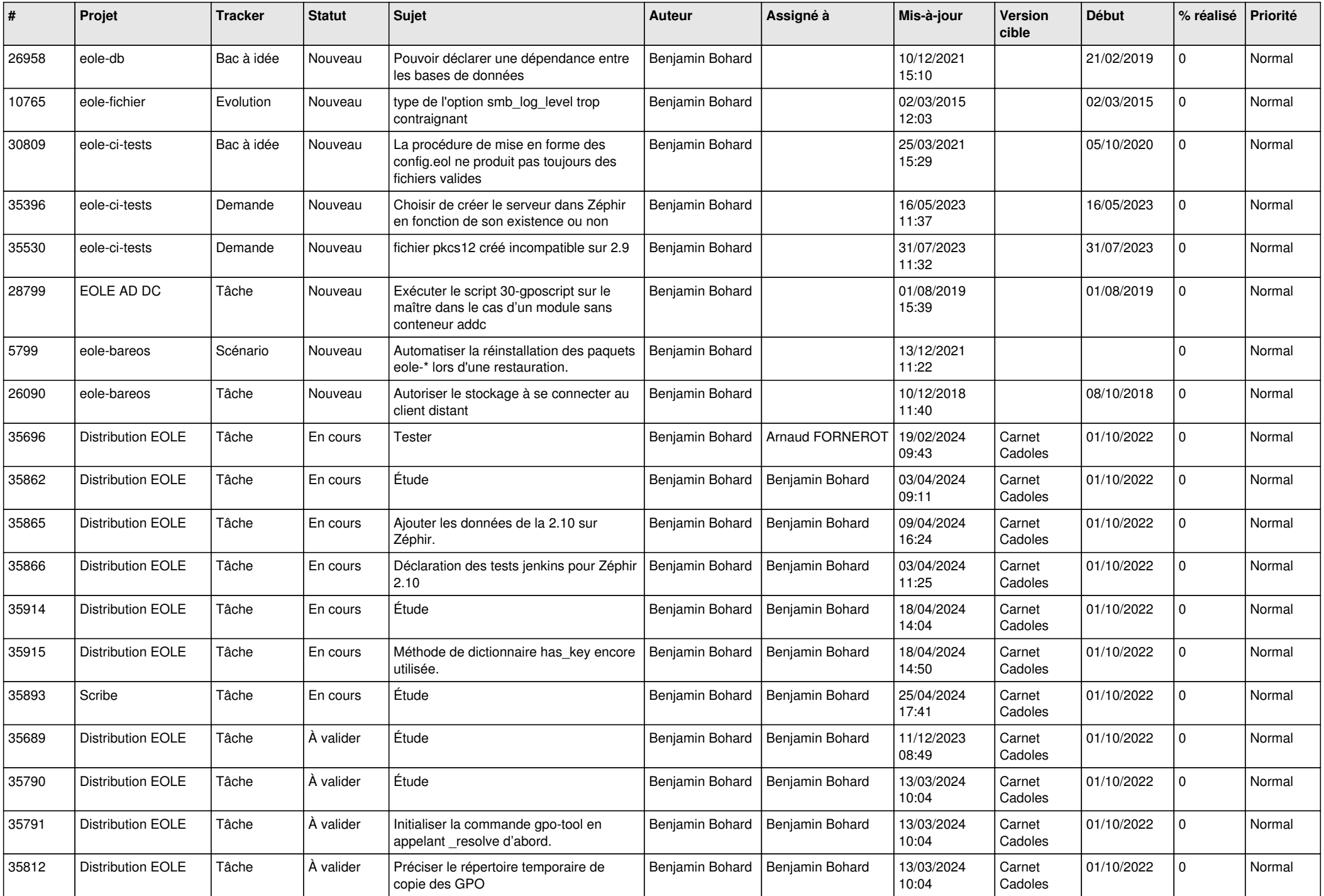

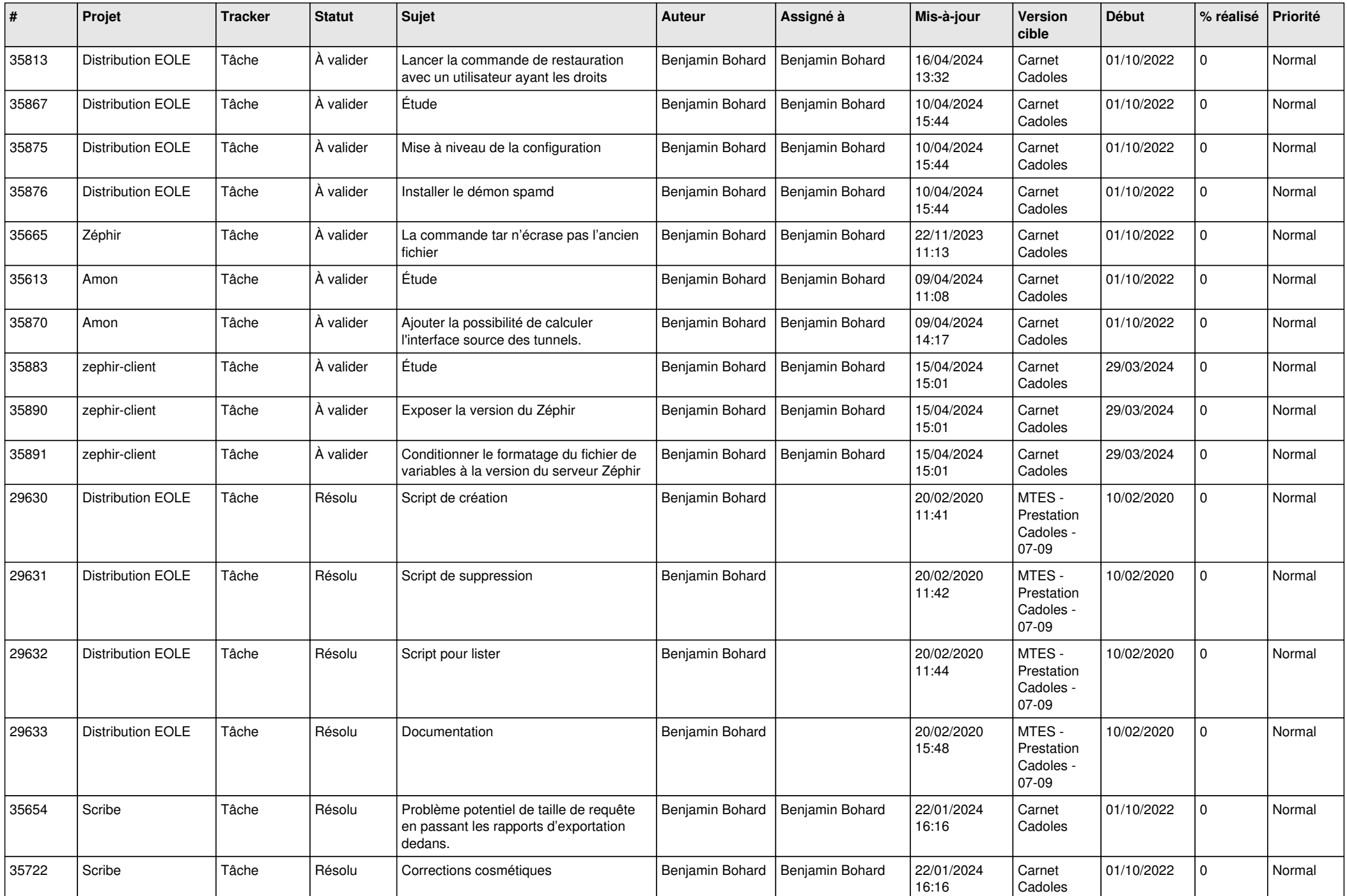

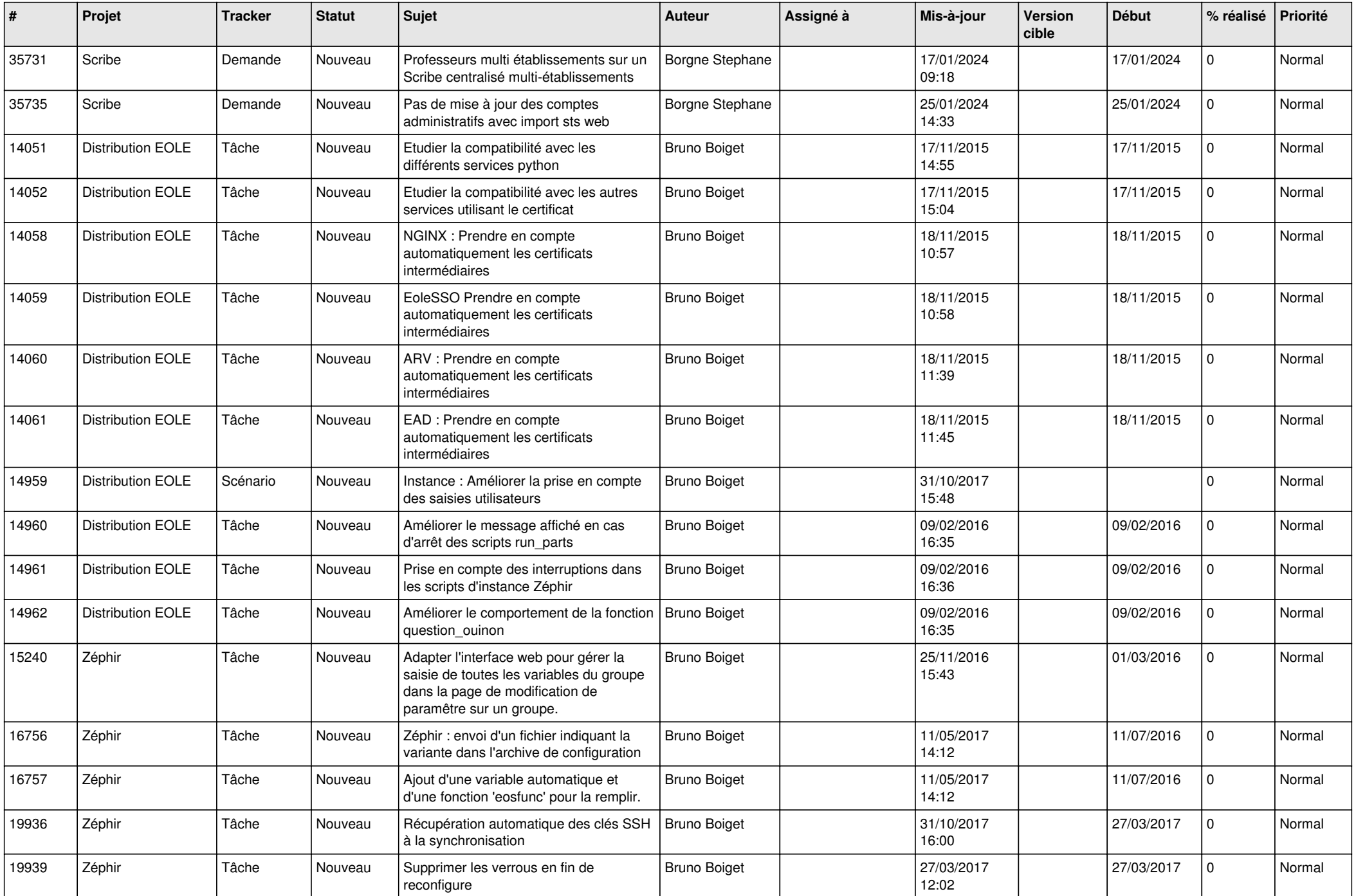

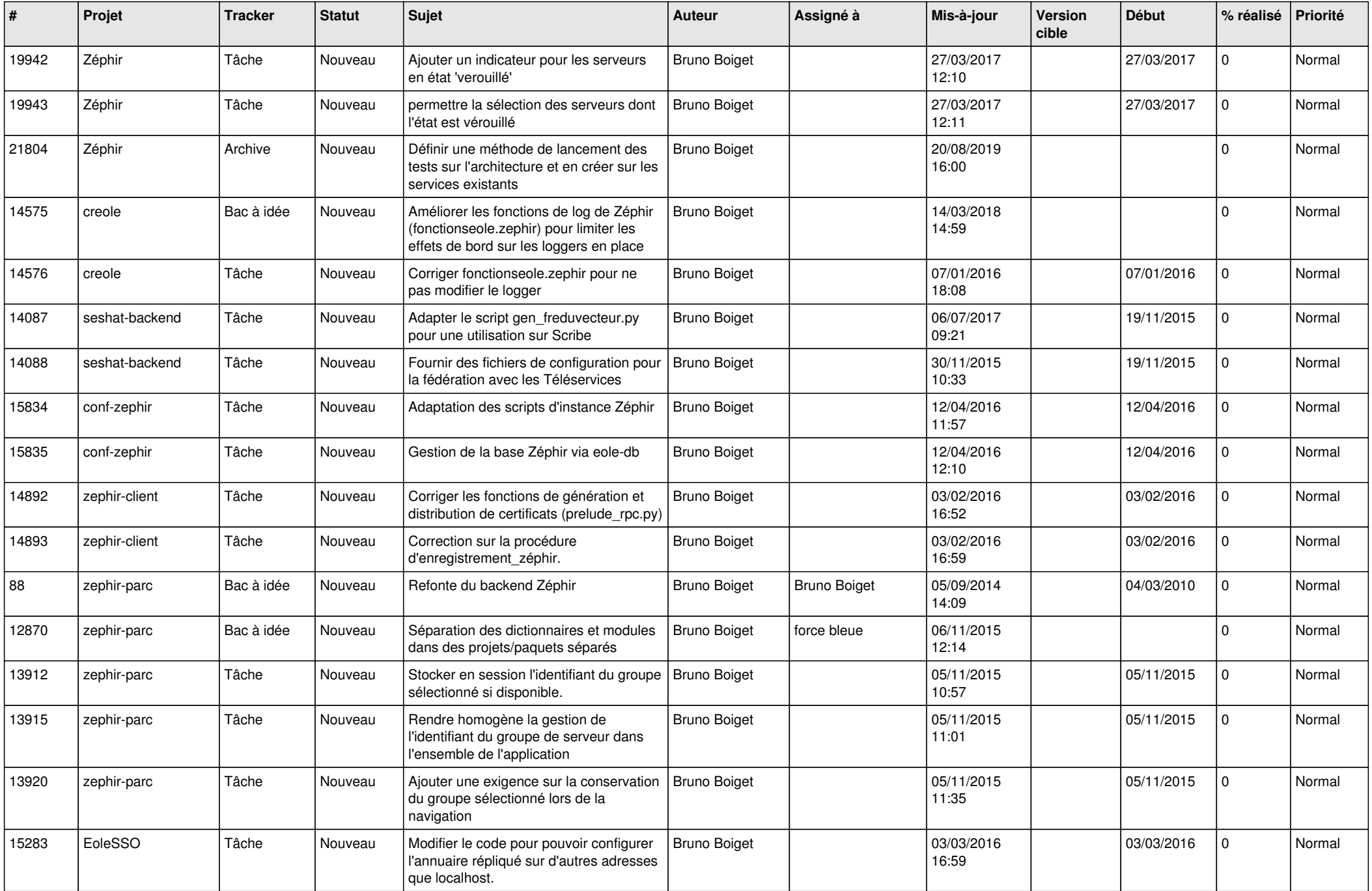

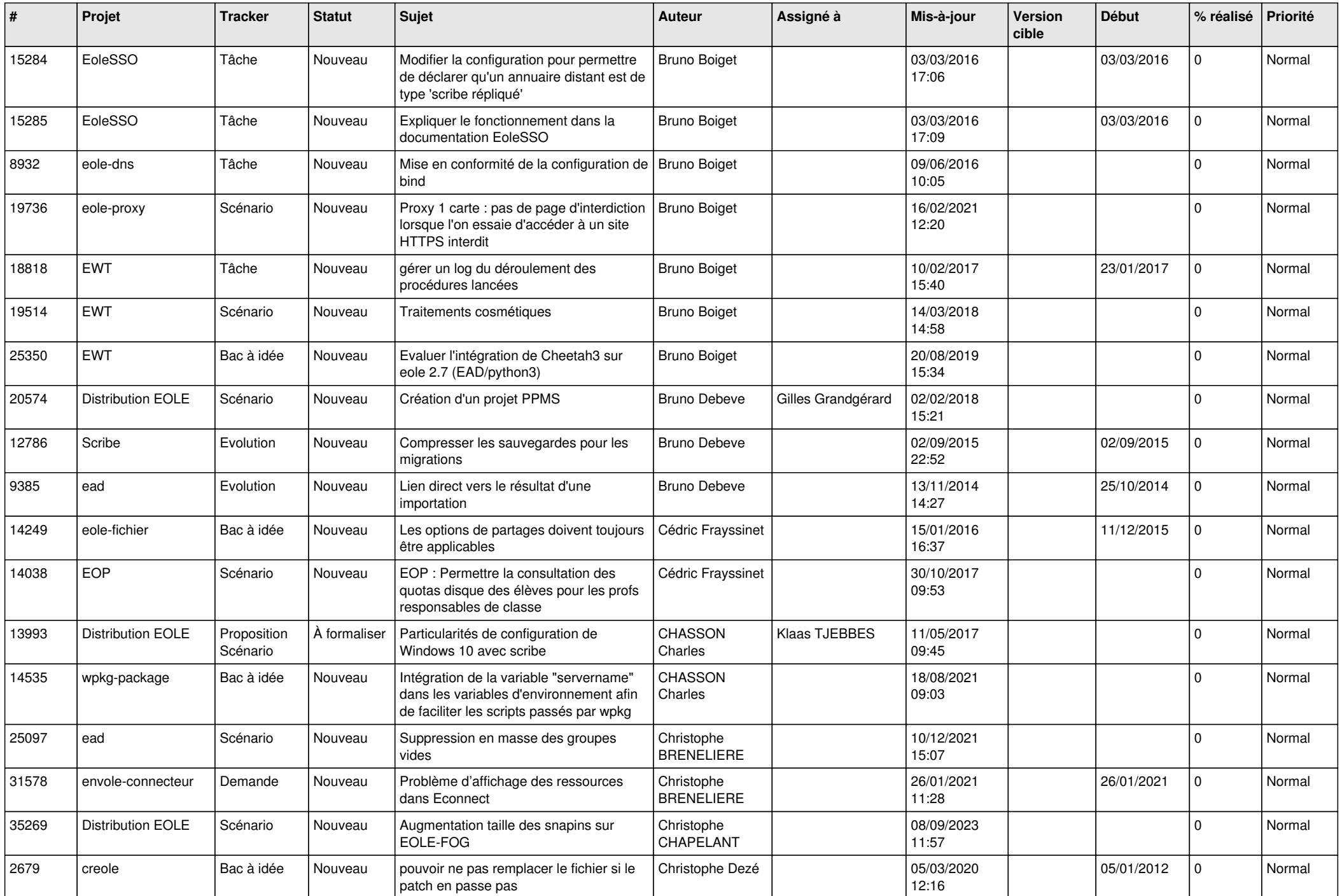

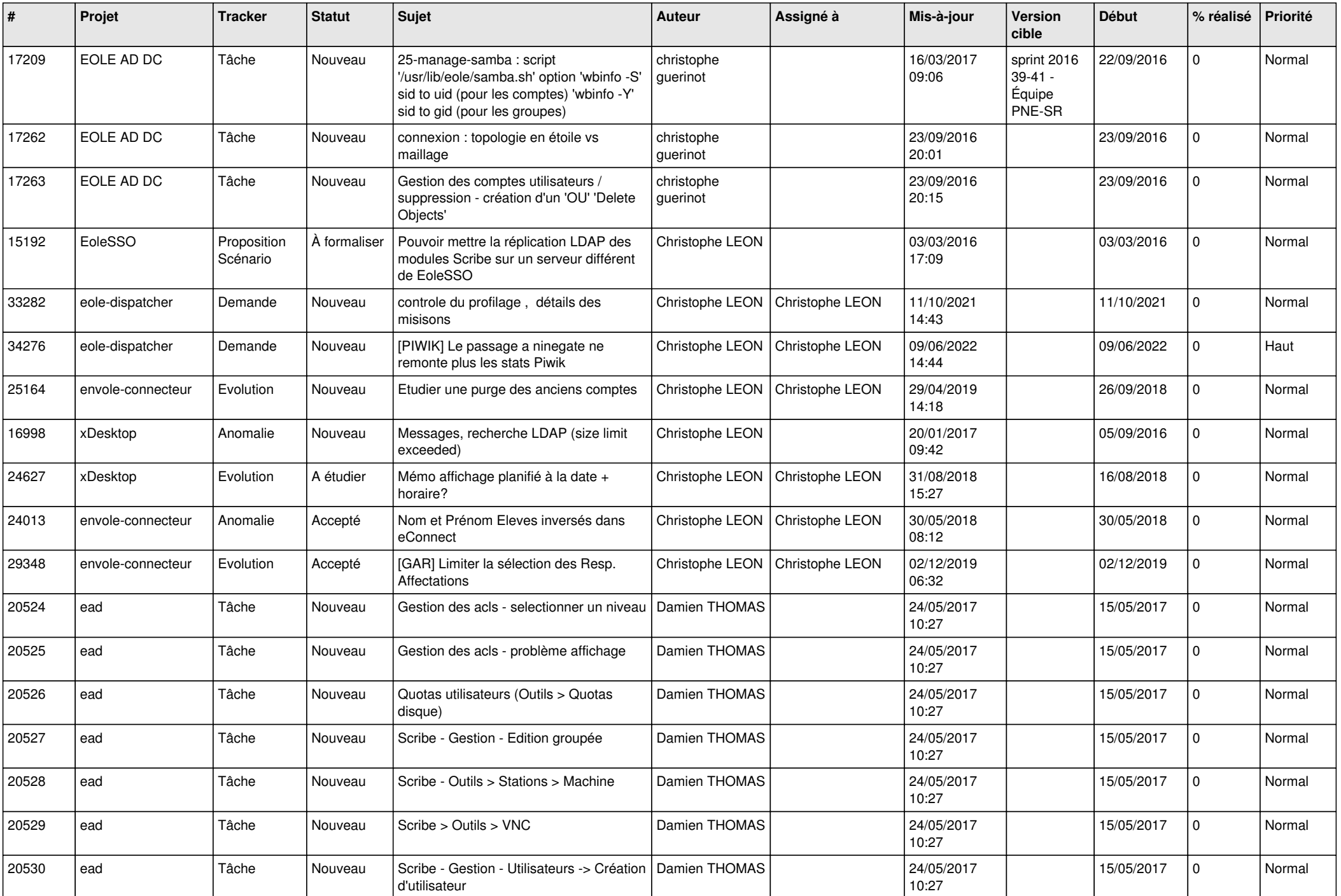

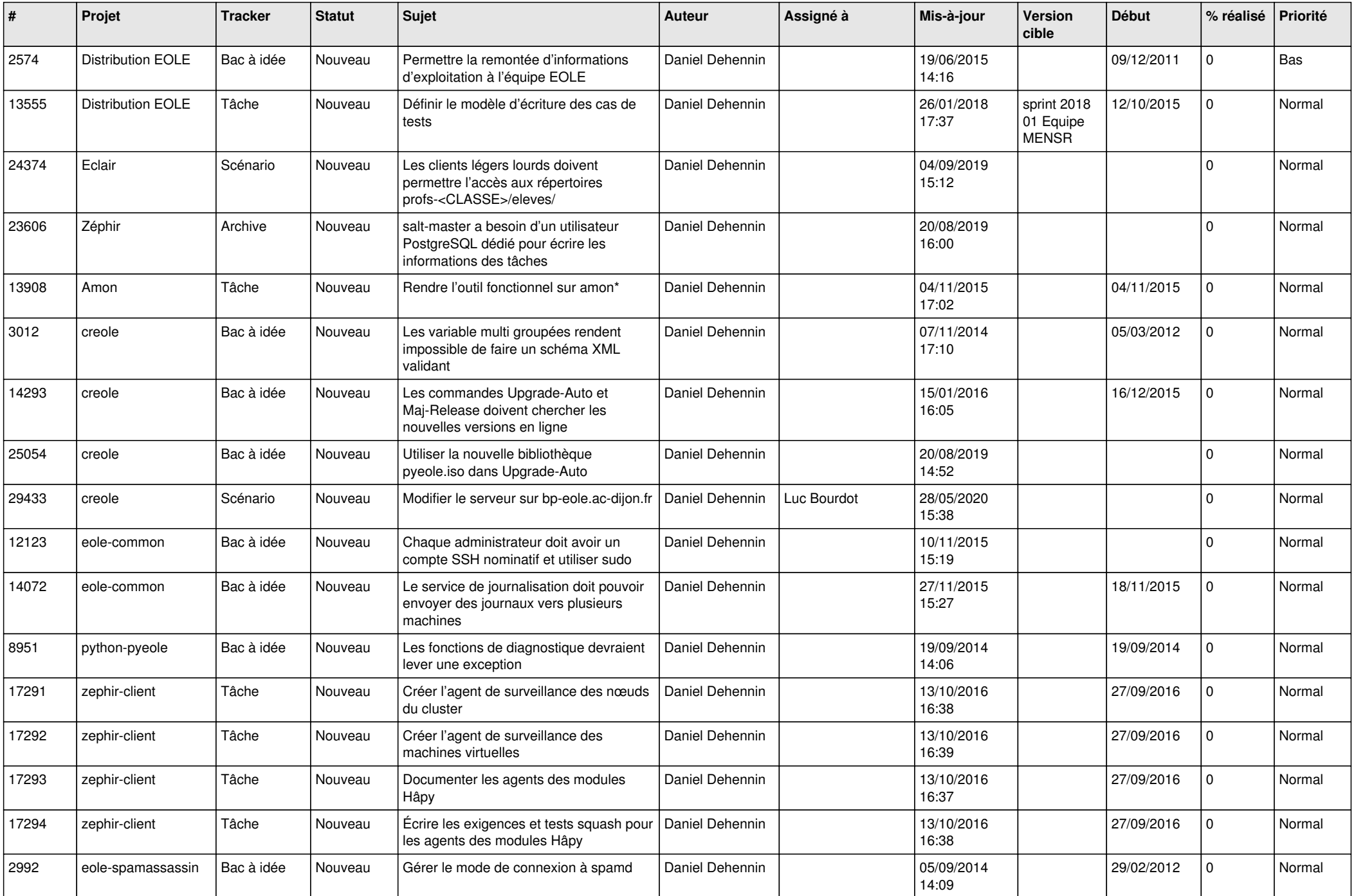

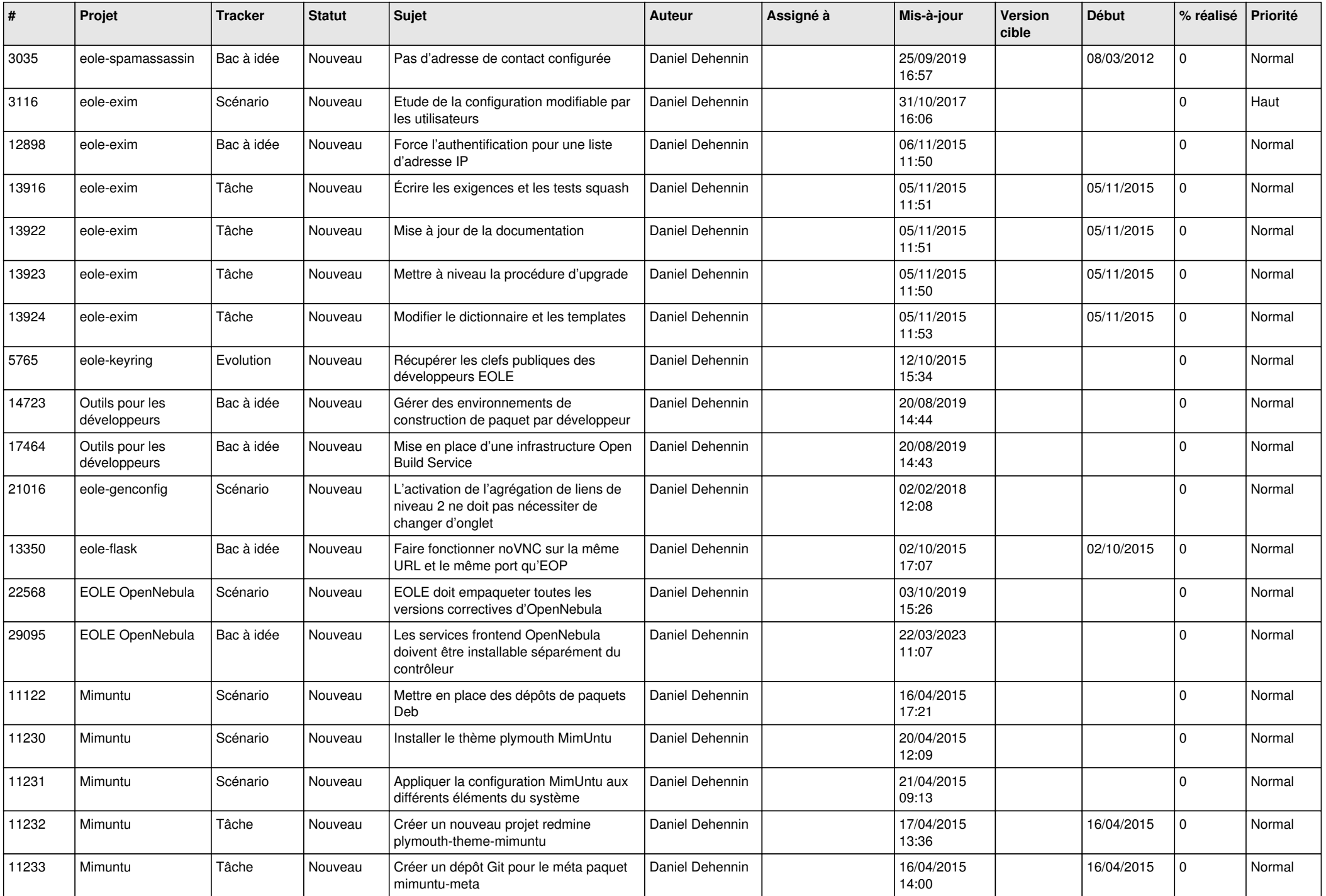

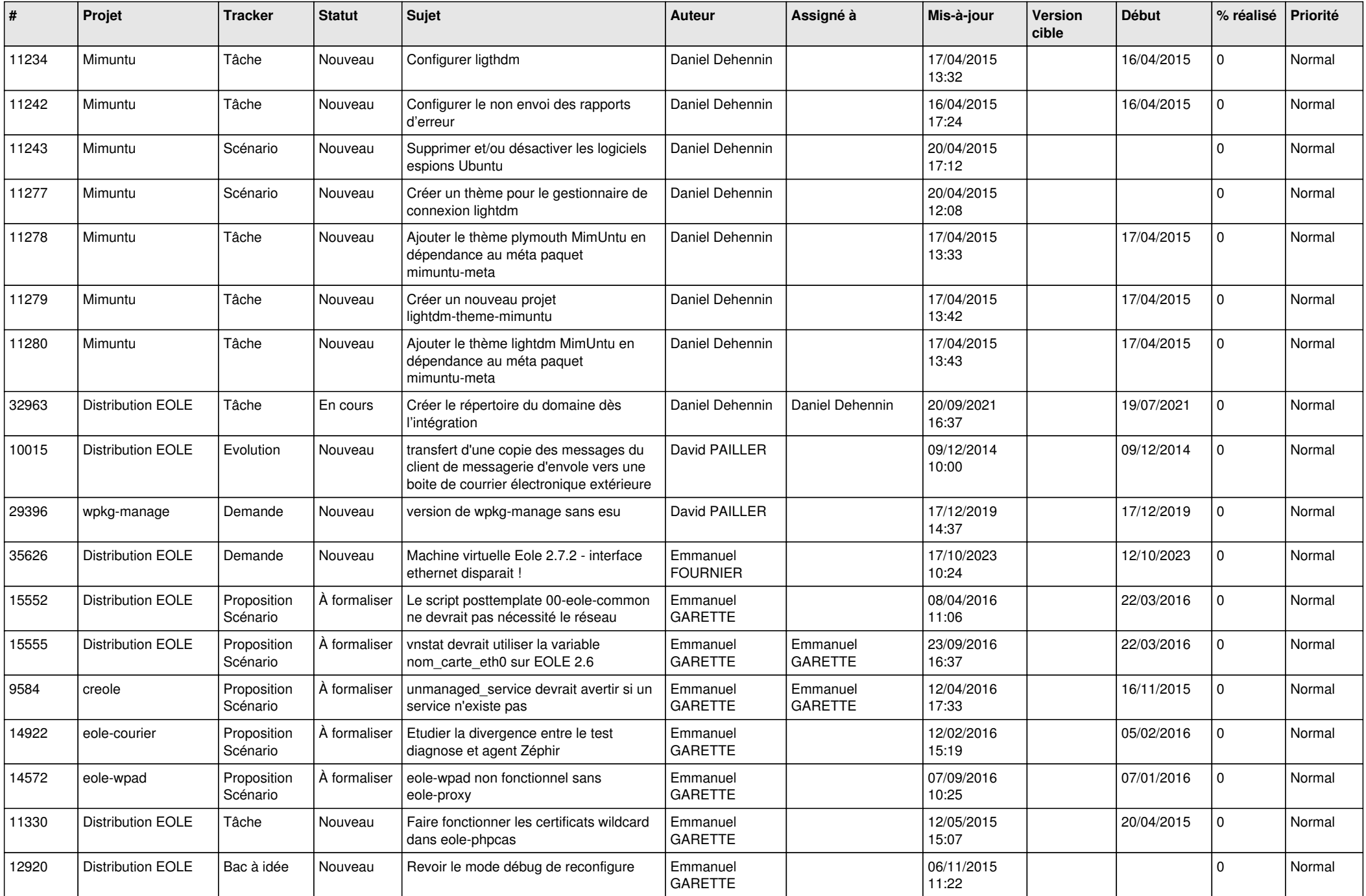

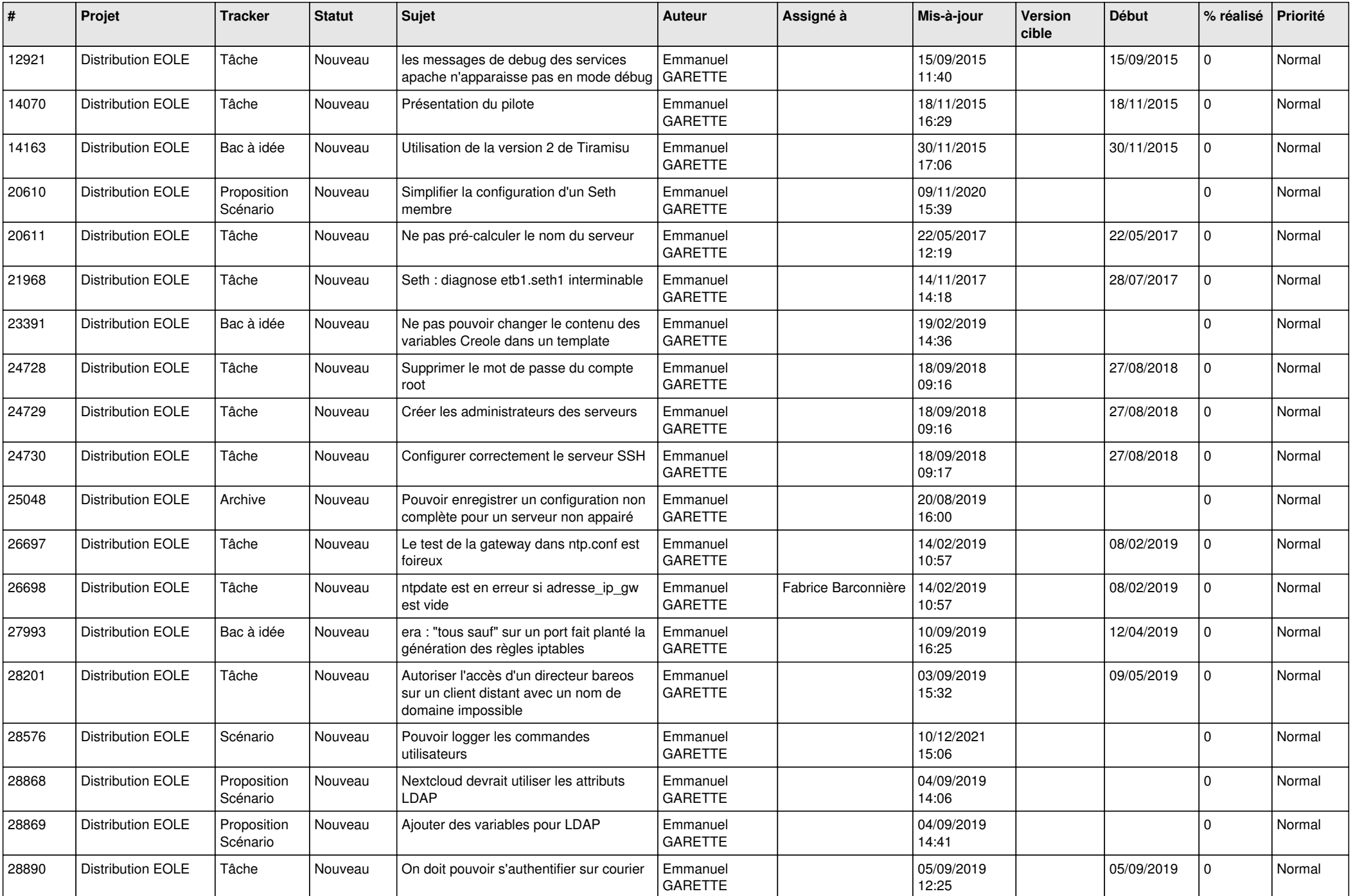

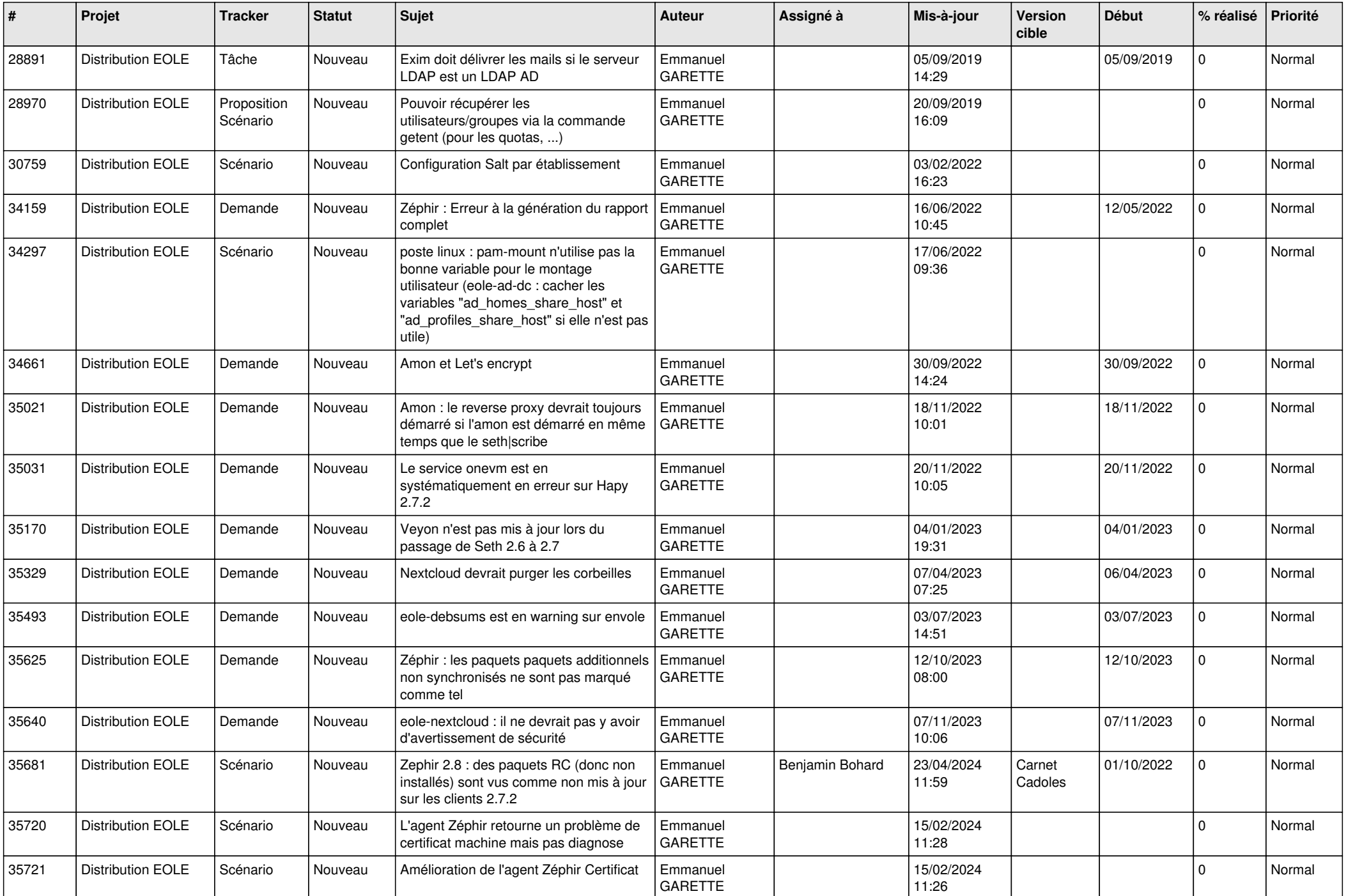

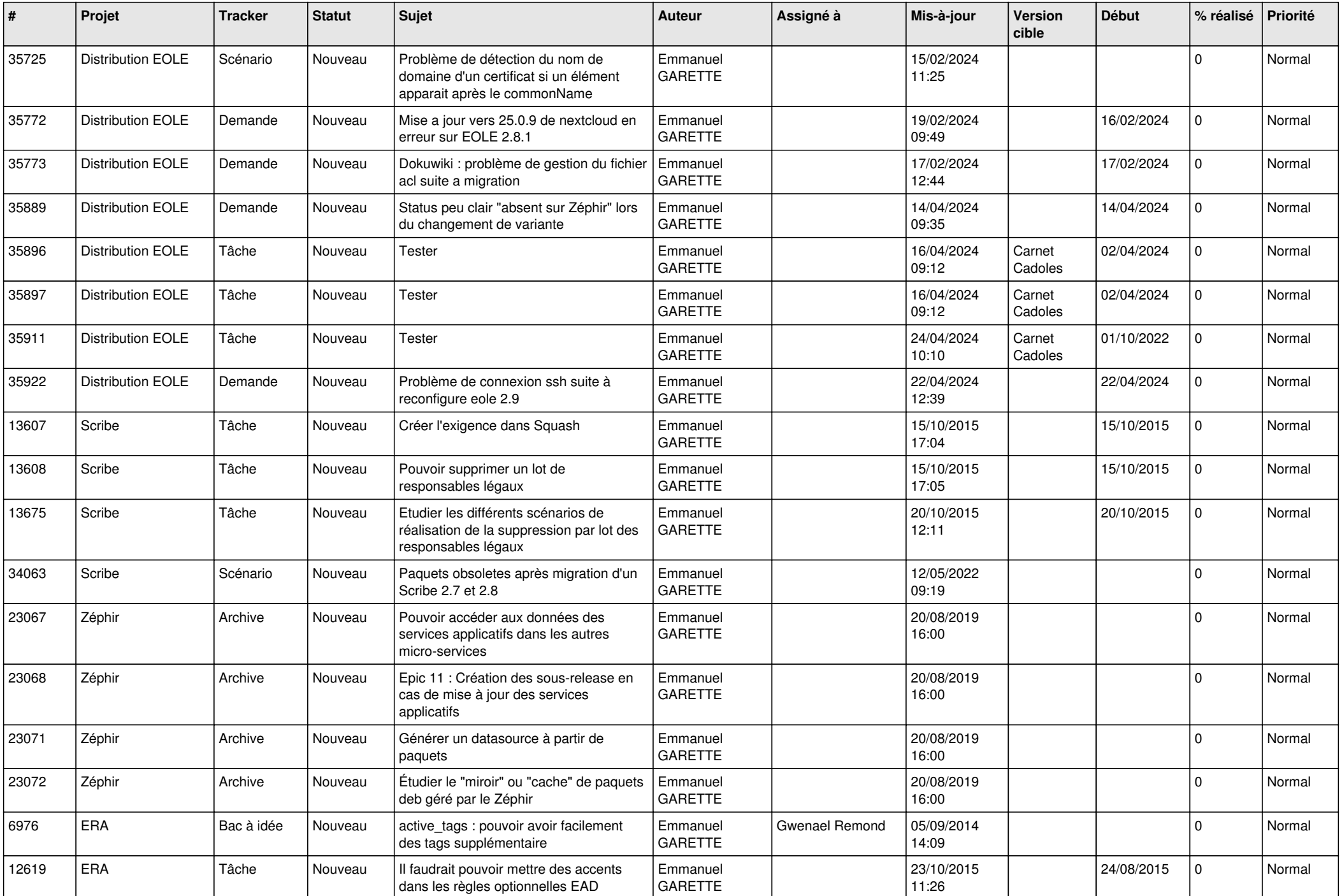

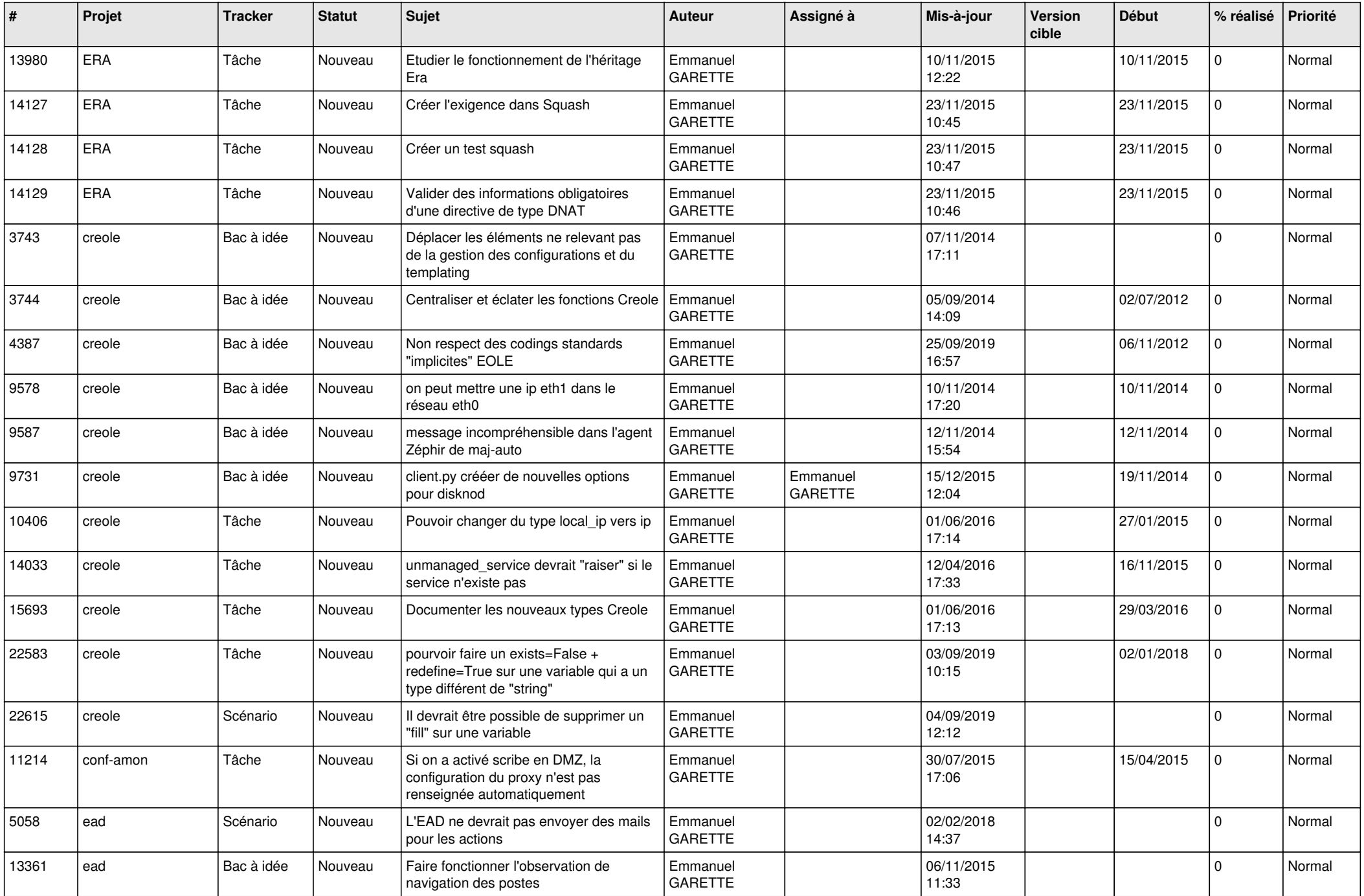

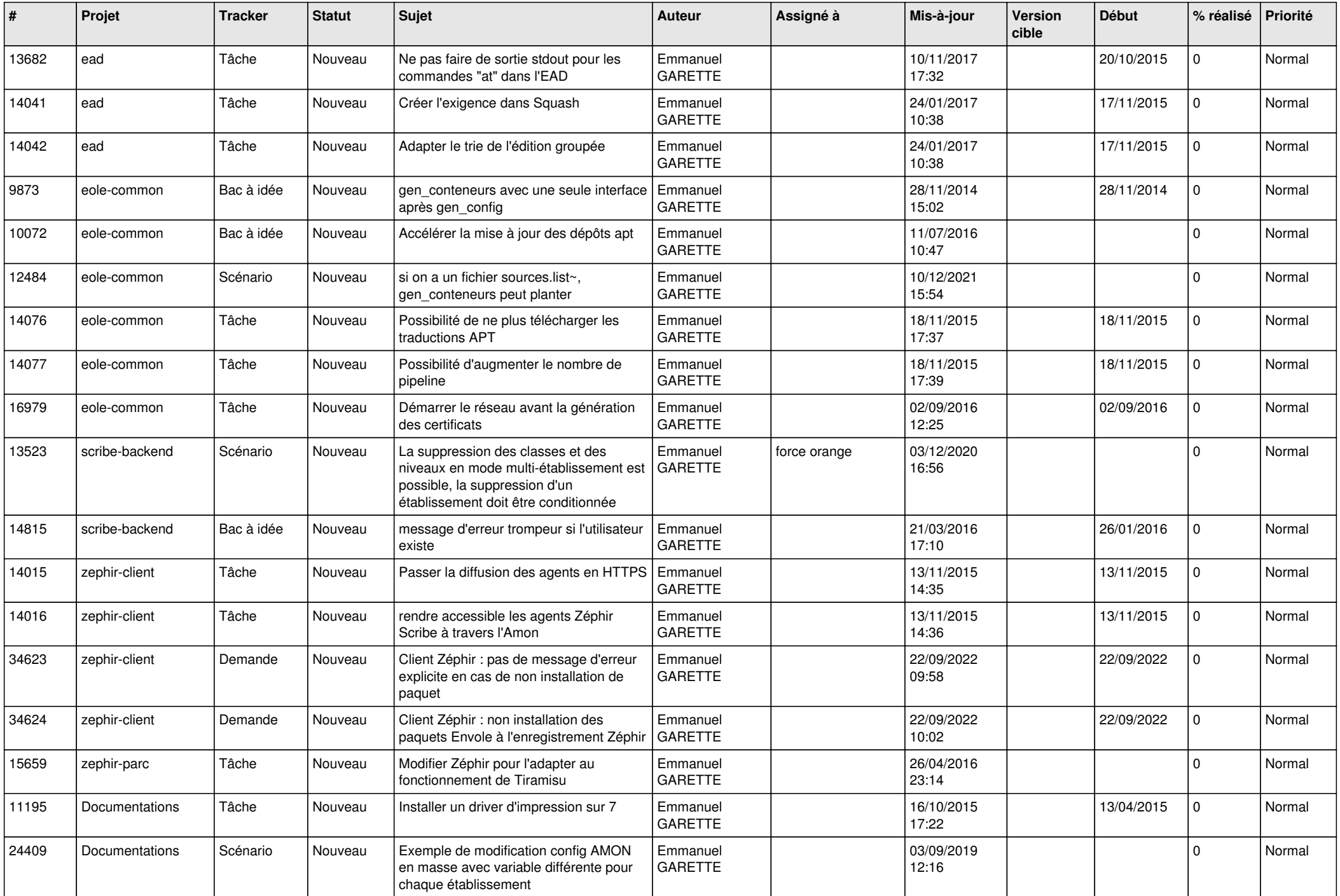

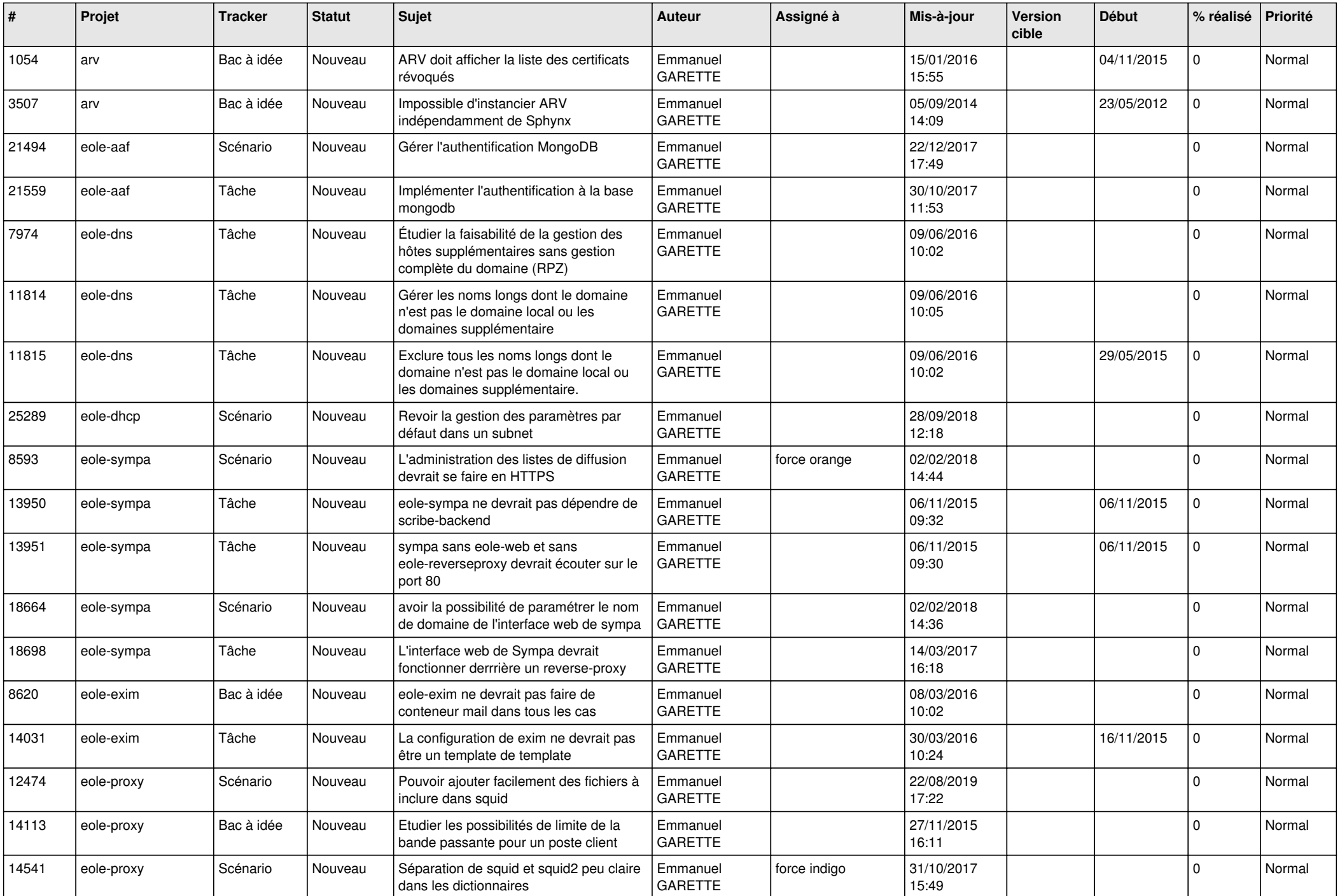

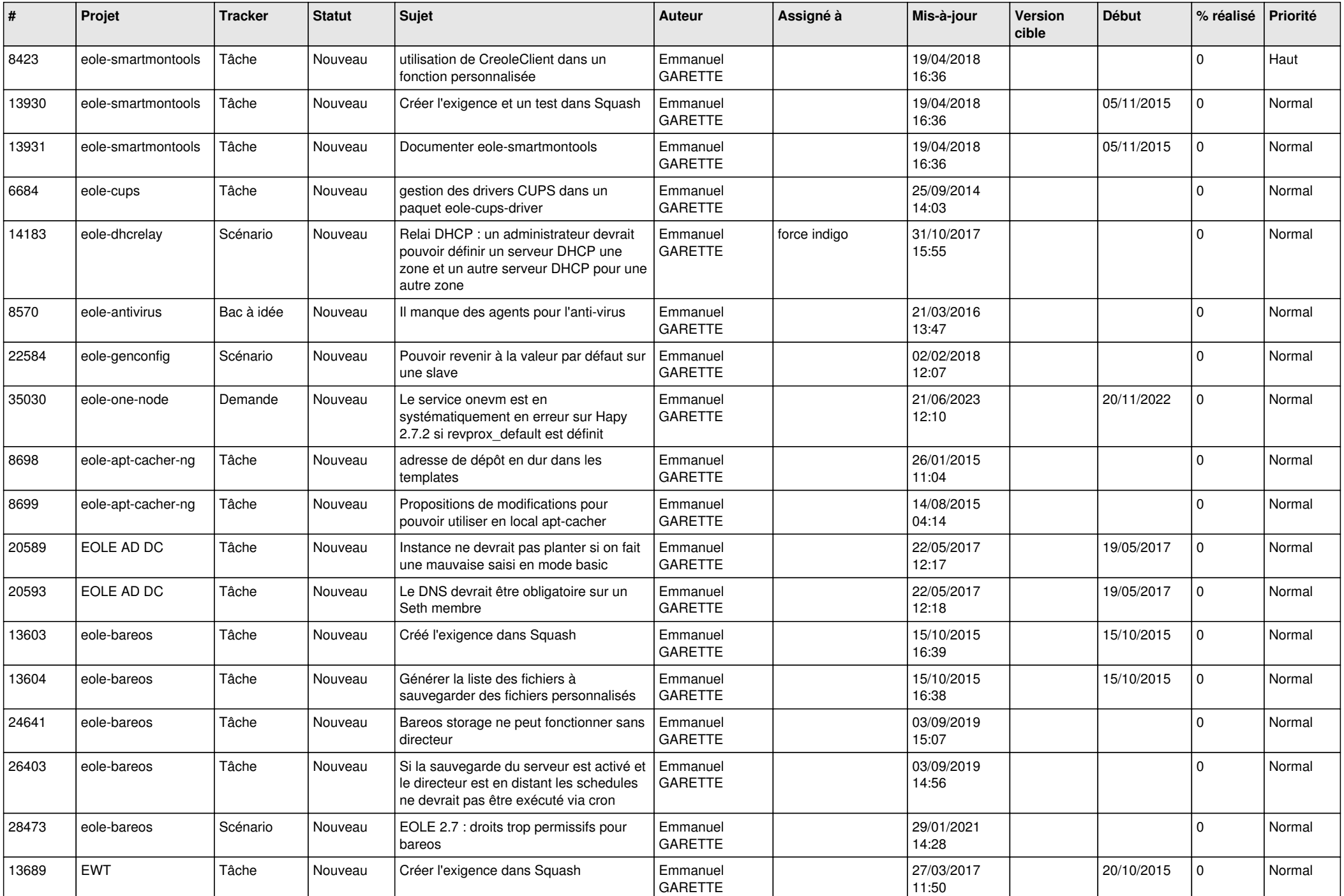

![](_page_20_Picture_693.jpeg)

![](_page_21_Picture_515.jpeg)

![](_page_22_Picture_514.jpeg)

![](_page_23_Picture_581.jpeg)

![](_page_24_Picture_637.jpeg)

![](_page_25_Picture_620.jpeg)

![](_page_26_Picture_601.jpeg)

![](_page_27_Picture_627.jpeg)

![](_page_28_Picture_295.jpeg)

**...**